# **CellCheck**

The state of a cell's check box.

### Usage

```
Set_Property(OLECtrlEntID, "OLE.CellCheck[field; record]", Boolean)
```
#### Values

[True | False]

**Default:** False

#### Indices

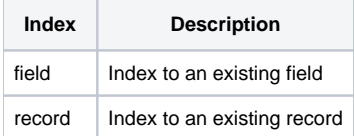

## Remarks

The CellCheck property provides a way to get and set the check box state within a cell. This property is only valid for cell's whose CellType property has been set to "Check Box."

#### See Also

[CellType,](https://wiki.srpcs.com/display/EditTableControl/CellType) [CellCheckEnabled](https://wiki.srpcs.com/display/EditTableControl/CellCheckEnabled)